# **SISTEM INFORMASI PENDATAAN WARGA DESA BERBASIS WEB PERUM SURYA RESIDANCE BLOK 4E RT.06 / RW.31**

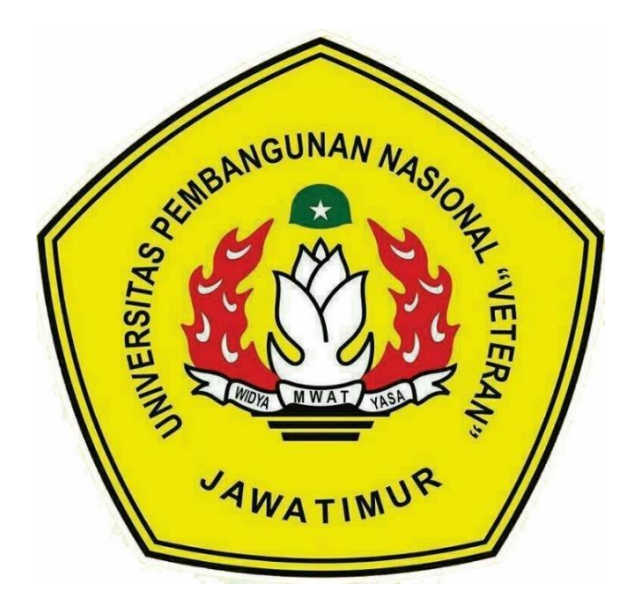

 **Disusun Oleh:**

### **ADITYA PUTRA PRATAMA (18081010035)**

## **KEVIN ADITAMA M (18081010105)**

### **PROGRAM STUDI TEKNIK INFORMATIKA**

### **FAKULTAS ILMU KOMPUTER**

### **UNIVERSITAS PEMBANGUNAN NASIONAL "VETERAN"**

### **JAWA TIMUR**

**2021**

#### **LEMBAR PENGESAHAN** PRAKTEK KERJA LAPANGAN

Judul : Sistem Informasi Pendataan Warga Desa Berbasis web Perum Surya Residance blok 4E rt.06 / rw.31

Oleh : 1. Aditya Putra Pratama

2. Kevin Aditama Marpaung

Npm : 1.18081010035

2.18081010105

Telah Diseminarkan Dalam Ujian PKL, Pada: Hari Jumat, Tanggal 9 Juli 2021

Menyetujui:

Dosen Pembimbing

Dosen Penguji

Plana Ali Akbar, S.Kom M.Kom.

NPT: 19920317 2018031 002

Hendra ManJana Kom., M.Kom. NPT. 201198 31 223248

Mengetahuit

Dekan

**MENTURY** 

**Eakultas Ilmu Komputer** 

NPT. 19650731 1199203 2 001

tur Sari, MT

Koordinator Program Studi Informatika

 $K_{K}$ Kom **Bud** cuordino

NPT. 3 8009 05 0205 1

 $\rm H$ 

#### **SURAT PERNYATAAN**

Kami yang bertanda tangan dibawah ini: Nama: Aditya Putra Pratama NPM : 18081010035

Nama: Kevin Aditama Marpaung NPM : 18081010105

Menyatakan bahwa kegiatan PKL yang kami lakukan memang benar-benar telah kami lakukan, Valid, dan perusahaan tempat kami PKL benar adanya dan dapat dibuktikan kebenarannya. Jika kami menyalahi surat pernyataan yang kami buat maka kami siap mendapatkan konsekuensi akademik maupun non-akademik. Berikut surat pernyataan kami buat sebagai syarat laporan PKL di prodi Informatika, FIK, UPN "Veteran" Jawa Timur.

Hormat Kami, METERAL  $IY774$ 

Aditya Putra Pratama<br>18081010035

**METERA**<br>TEMPE **X77495** 

Kevin Aditama Marpaung<br>18081010105

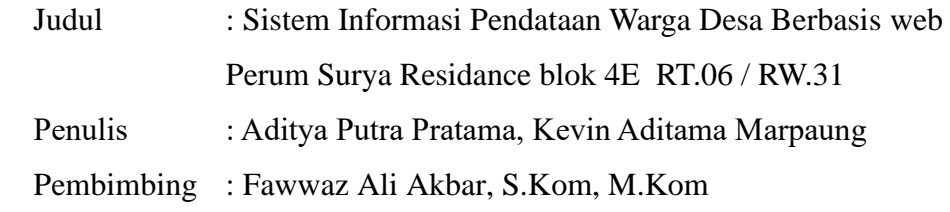

### **ABSTRAK**

<span id="page-3-0"></span>Sistem informasi ini merupakan salah satu bagian dari teknologi informasi, yang merupakan sistem berbasis komputer yang membantu untuk menyelesaikan tugas - tugas pendataan di desa dalam Pengolahan data penduduk Sistem Informasi yang didalamnya meliputi proses pengolahan data penduduk dan diharapkan dapat membantu administrasi dalam mengolah Data. Sistem ini dikembangkan berbasis web. Adapun rumusan masalah tersebut bagaimana membuat sistem aplikasi pendataan penduduk dengan menggunakan aplikasi PHP MySQL.

Tujuan dari pembuatan sistem aplikasi ini adalah untuk membuat aplikasi pendataan penduduk dengan menggunakan PHP MySQL. Supaya pihak RT ataupun RW tidak kesusahan ketika melakkan pendataan dan efektifitas waktunya.

**Kata kunci** : Sistem Informasi, Kelurahan, Web, Penduduk

### **KATA PENGANTAR**

<span id="page-4-0"></span>Dengan memanjatkan puji syukur kehadirat Allah SWT yang telah melimpahkan nikmat, rahmat dan taufik serta hidayah-Nya yang sangat besar, sehingga penulis dapat menyelesaikan praktek kerja lapangan yang berjudul: "Sistem Informasi Pendataan Warga Desa Berbasis web Perum Surya Residance blok 4E rt.06 / rw.31" dengan baik dan tepat pada waktunya.

Penulisan laporan ini diajukan untuk memenuhi mata kuliah praktek kerja lapangan pada Program Studi Informatika Fakultas Ilmu Komputer Universitas Pembangunan Nasional "Veteran" Jawa Timur. Penulis sangat menyadari di dalam penulisan ini masih terdapat kekurangan-kekurangan yang disebabkan oleh keterbatasan dan kemampuan penulis. Oleh karena itu penulis mengharapkan saran serta kritik membangun dari pembaca untuk menyempurnakan laporan ini.

Semoga Allah SWT melimpahkan rahmat dan karunia-Nya serta membalas kebaikan semua pihak yang telah membantu penulis dalam penyusunan laporan ini. Akhir kata, semoga laporan ini dapat bermanfaat bagi peneliti dan khususnya bagi pembaca pada umumnya.

### **UCAPAN TERIMAKASIH**

<span id="page-5-0"></span>Terima kasih kepada Allah SWT yang telah memberikan Kesehatan dan kelancaran dalam menyelesaikan laporan Praktek KerJa Lapangan ini. Penulis banyak mendapatkan pengetahuan dan pengalaman berharga yang tak ternilai. Dengan bersumber dari hal-hal tersebut, akhirnya menjadi dasar dan bahan bagi penulis untuk menyusun laporan ini. Sebelum melanjutkan penyusunan, terlebih dahulu penulis mengucapkan banyak terimakasih kepada :

- 1. Ibu Dr. Ir. Ni Ketut Sari, MT., selaku Dekan Fakultas Ilmu Komputer, Universitas Pembangunan Nasional "Veteran" Jawa Timur
- 2. Bapak Budi Nugroho, S.Kom, M.Kom., selaku Kepala Program Studi Teknik Informatika, Universitas Pembangunan Nasional "Veteran" Jawa Timur.
- 3. Fawwaz Ali Akbar, S.Kom, M.Kom., selaku dosen pembimbing praktek kerja lapangan
- 4. Seluruh dosen pengajar Program Studi Informatika.
- 5. Semua pihak yang tidak dapat penulis sebutkan satu persatu yang senantiasa membantu baik moral maupun materi.

Penulis menyadari bahwa penulisan laporan ini masih memiliki banyak kekurangan, sehingga segala kritik dan saran yang bersifat membangun sangat penulis harapkan demi perbaikan laporan ini. Akhirnya dengan segala kekurangan yang ada, penulis berharap agar laporan ini masih dapat diambil manfaatnya.

## **DAFTAR ISI**

<span id="page-6-0"></span>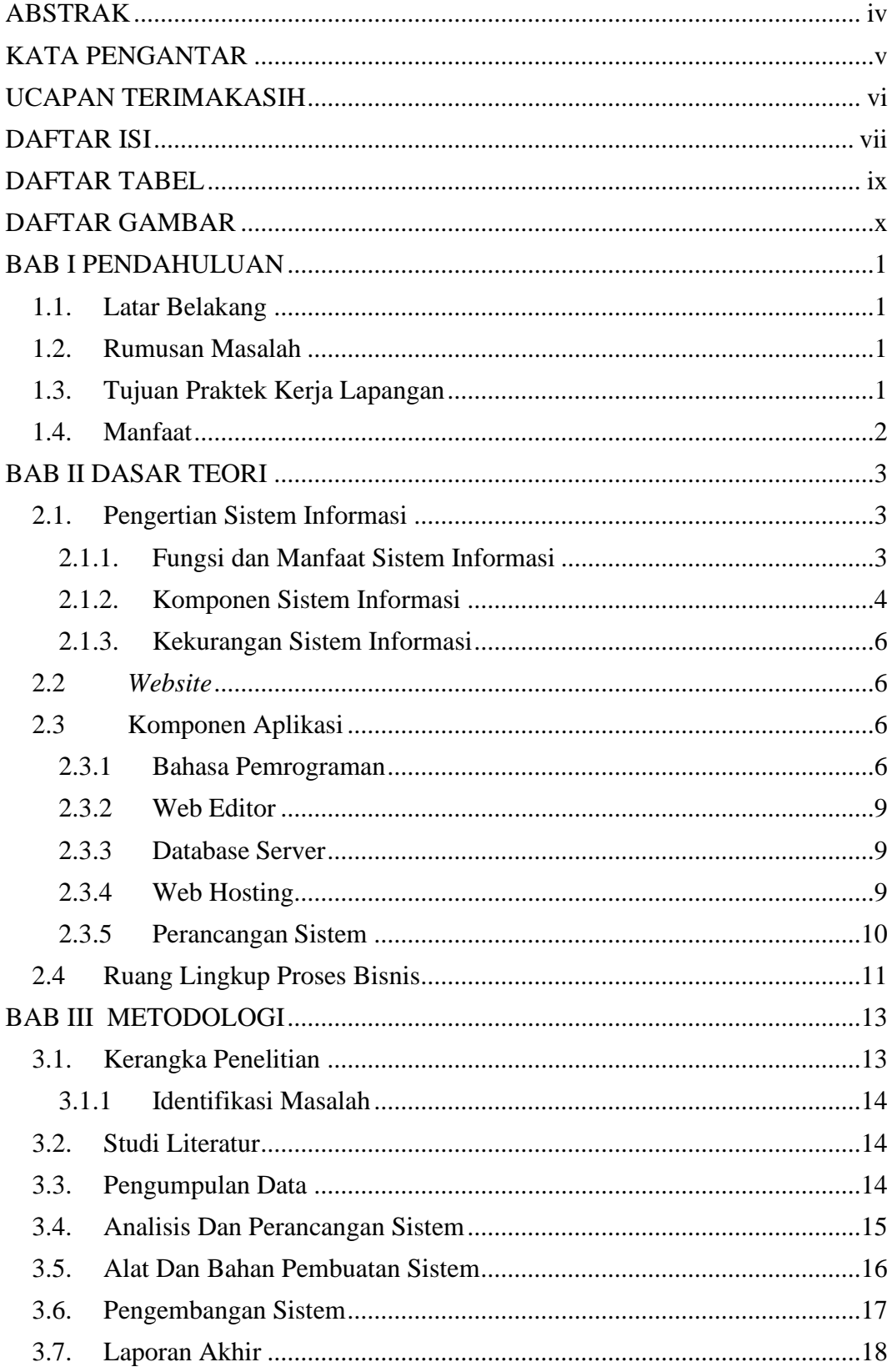

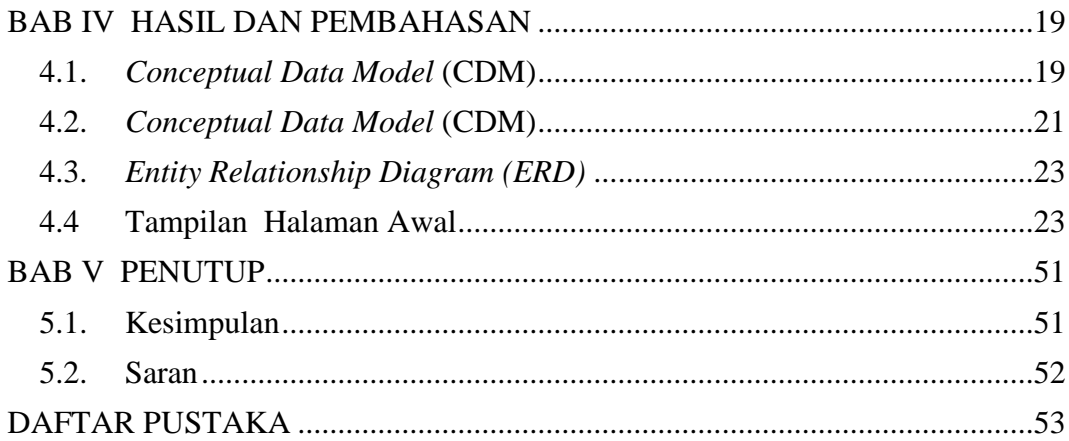

## <span id="page-8-0"></span>**DAFTAR TABEL**

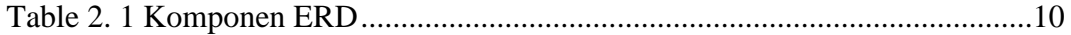

### **DAFTAR GAMBAR**

<span id="page-9-0"></span>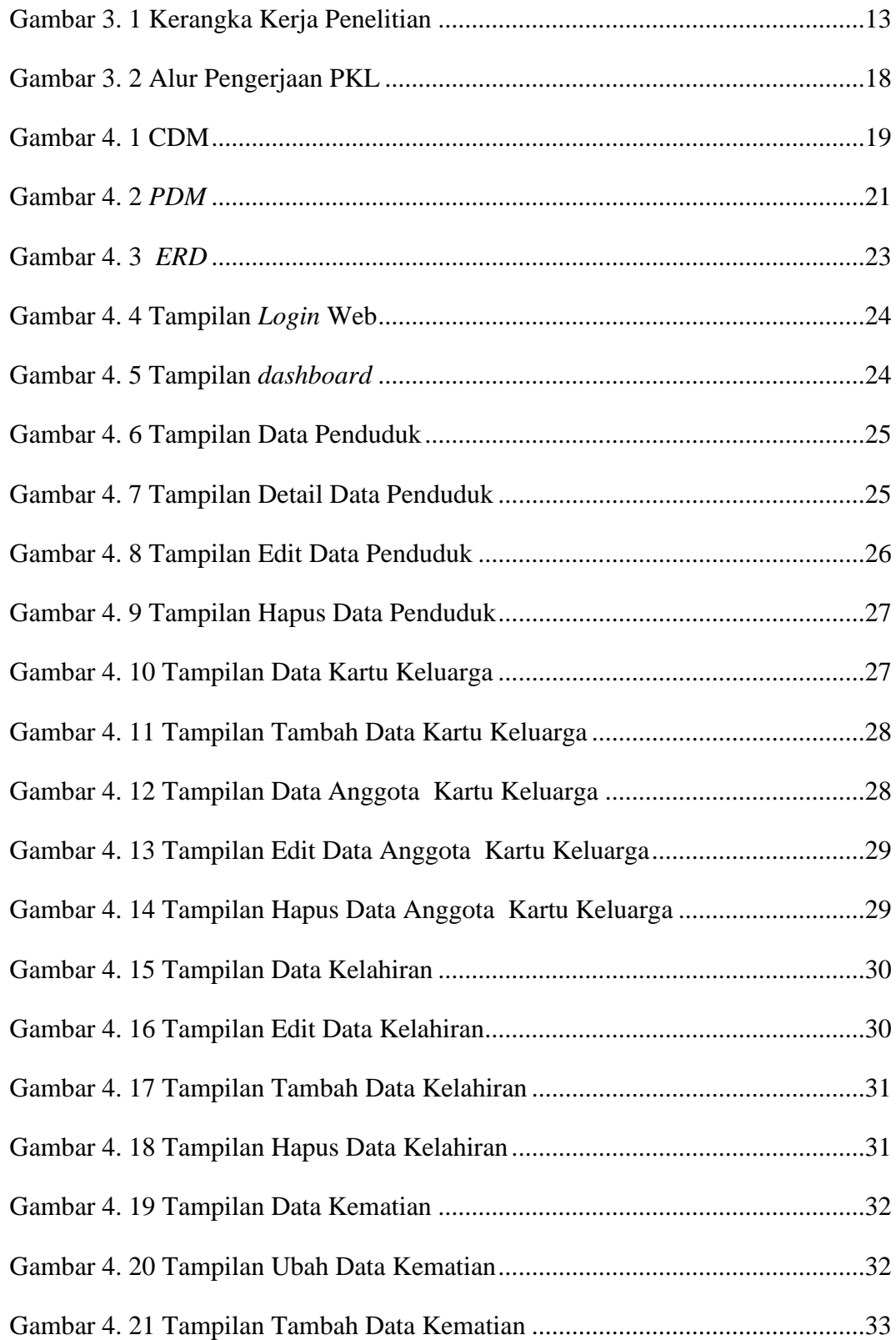

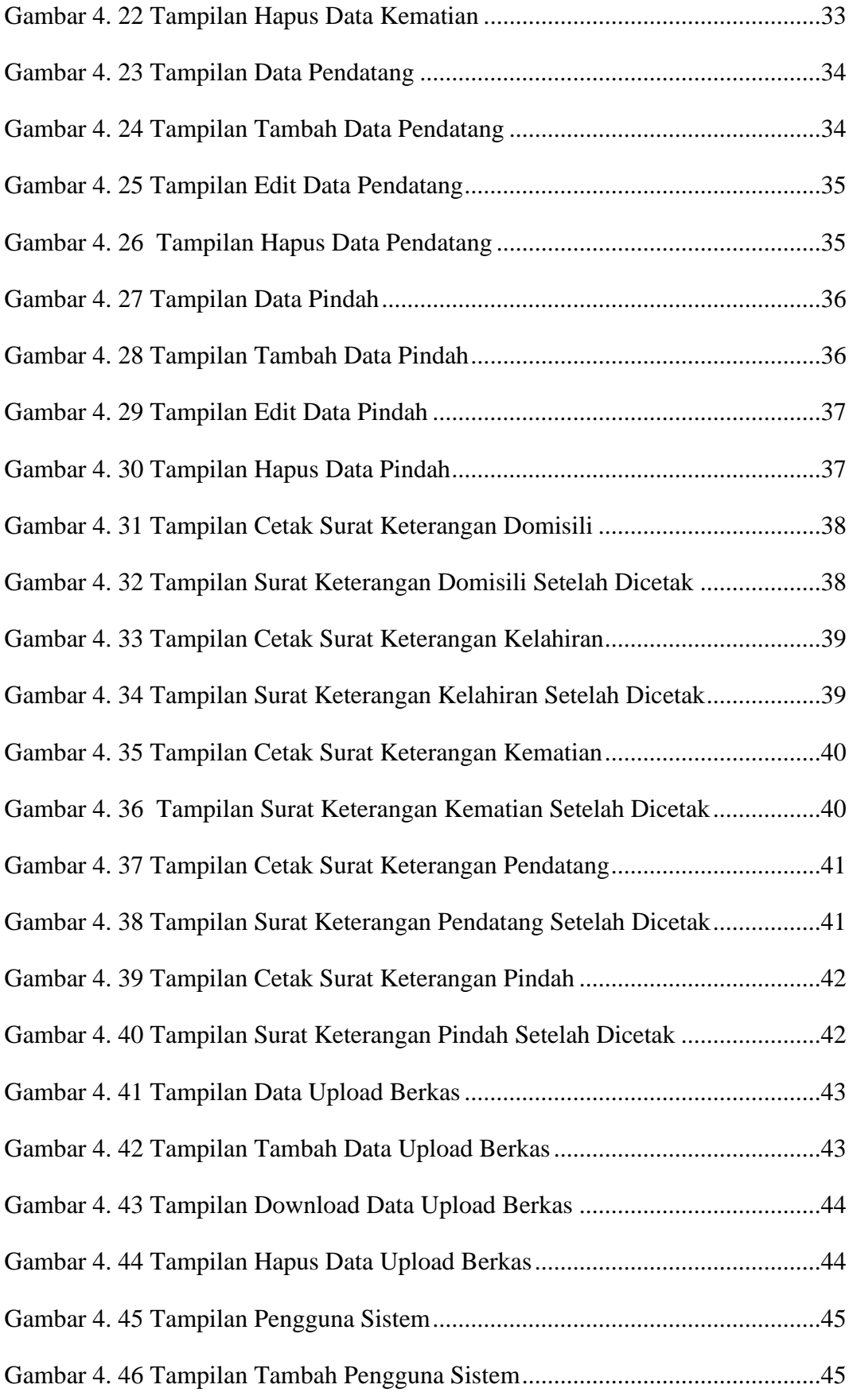

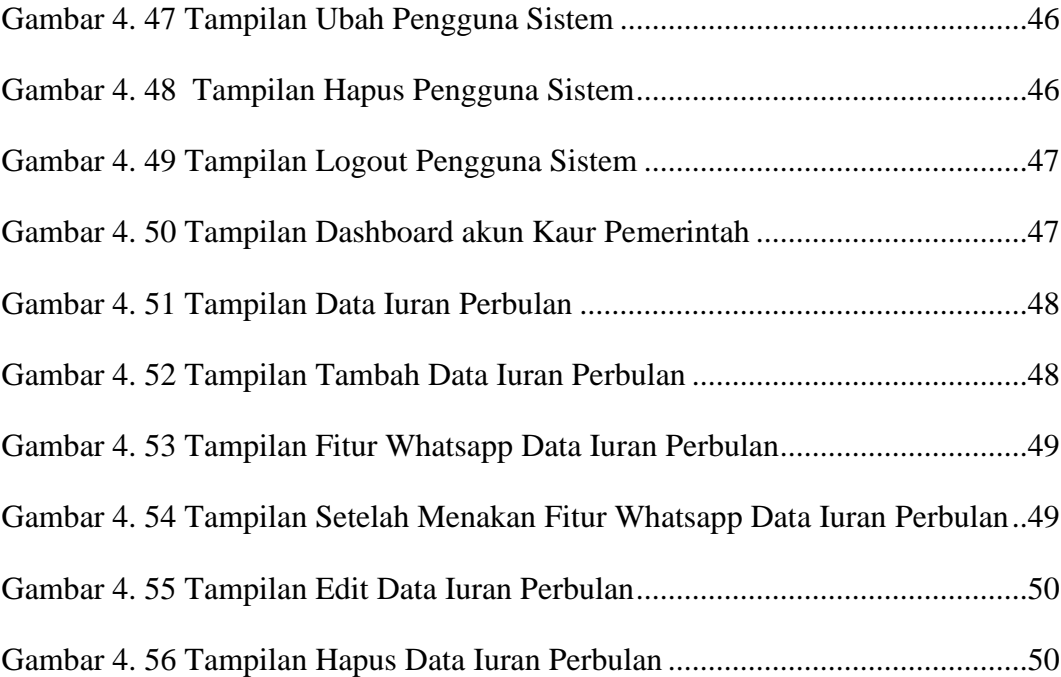